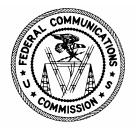

## DEMONSTRATION OF NEW CORES ONLINE PASSWORD RESET AND ULS FRN ASSOCIATION FEATURES

## PUBLIC DEMONSTRATION AGENDA 445 12<sup>th</sup> Street SW, Washington, DC

September 16, 2005

- 1. Welcome
- 2. Current FCC Registration Number (FRN) Password Reset
- 3. Self-service Online FRN Password Reset
  - □ Adding Personal Security Question (PSQ)
  - □ Setting up new FRN
  - $\Box$  When you forget your password...
  - □ Using eSupport
- 4. Mechanisms for capturing PSQ
- 5. Associating Call Signs to FRNs

□ Also re-association and disassociation

6. Questions and Answers

Copies of the presentation and webcast will be available at http://wireless.fcc.gov/papers2005.html